# **My Drawing Studio**

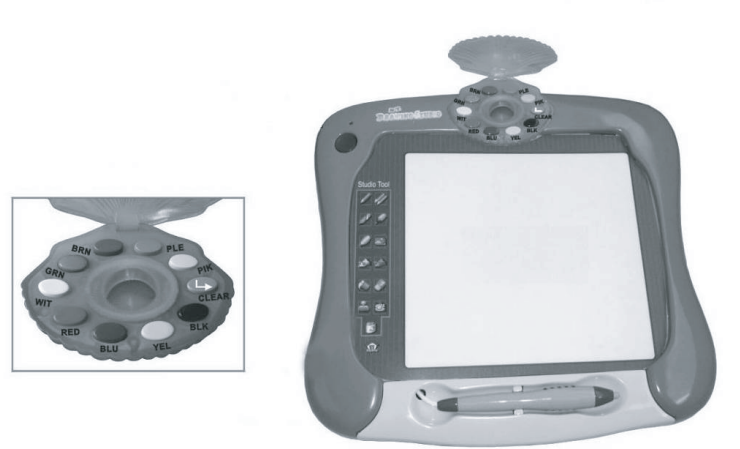

# **INSTRUCTION MANUAL**

Français English Deutsch Português Español Italian Nederlands Ελληνικά

#### IM Dimension: 12cm(W) X 17.5 cm(H)

1

2

Appuyez sur le bouton rouge en haut à gauche de l'unité pour mettre en marche ou arrêter la palette graphique. Après l'avoir éteinte, pensez à débrancher les câbles du téléviseur pour utiliser ce dernier normalement.

Note : Cet appareil dispose d'une fonction d'**extinction automatique après 20 minutes** de non utilisation.

Connectez le cordon sur les prises audio et vidéo de votre téléviseur et sur l'unité en respectant les couleurs (jaune et rouge).

**Note :** vous retrouverez à l'intérieur de la **boîte un adaptateur qui permet le branchement sur la prise péritel** de votre téléviseur.

Si vous-même ou votre enfant présentez les symptômes suivants : vertige, trouble de la vision, contraction des yeux ou des muscles, perte de conscience, trouble de l'orientation, mouvement involontaire ou convulsion, veuillez immédiatement cesser de jouer et consulter un médecin.

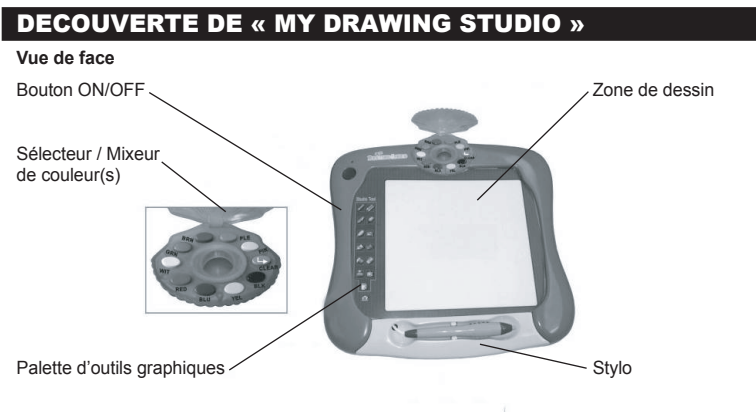

**Vue du dessus**

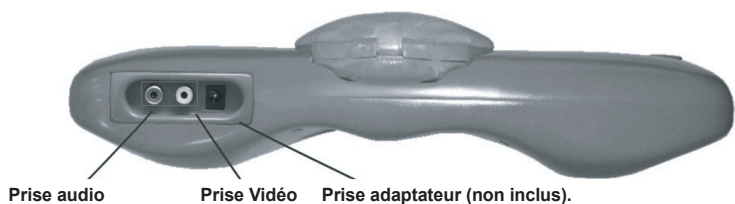

MISE EN ROUTE ET UTILISATION

**1. Branchement**

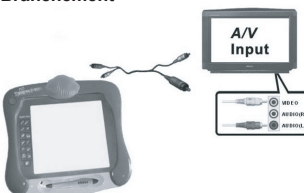

**2. Mise en marche**

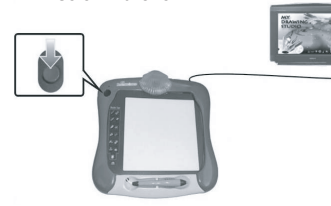

3

Pour mélanger deux ou trois couleurs, appuyez successivement sur les 2-3 couleurs à mélanger parmi les 9 proposées. Puis, à l'aide du stylet, appuyez au centre du sélecteur en formant des cercles pour « mélanger ».

Vous pouvez annuler les couleurs sélectionnées en appuyant sur la touche grise « CLEAR ». **Note :** Dans l'activité « Mix-up colors », le choix des couleurs à mélanger est limité au blanc, rouge, bleu, jaune et noir

Ne pas utiliser de piles rechargeables. Ne pas recharger les piles. Retirer les accumulateurs du jeu avant de les recharger. Ne charger les accumulateurs que sous la surveillance d'un adulte. Ne pas mélanger différents types de piles ou accumulateurs, ou des piles et accumulateurs neufs et usagés. Les piles et accumulateurs doivent être mis en place en respectant la polarité. Les piles et accumulateurs usagés doivent être enlevés du jouet. Les bornes d'une pile ou d'un accumulateur ne doivent pas être mises en court-circuit. Ne pas jeter les piles au feu. Retirer les piles en cas de non utilisation prolongée. Quand les piles sont faibles, votre unité affichera l'indicateur lumineux rouge suivant :

Pour sélectionner une couleur, **appuyez sur un des 9** 

**boutons** au choix.

Vous pouvez aussi mélanger 2 ou 3 couleurs parmi toutes les couleurs proposées (voir plus bas).

## **3. Utilisation de la palette**

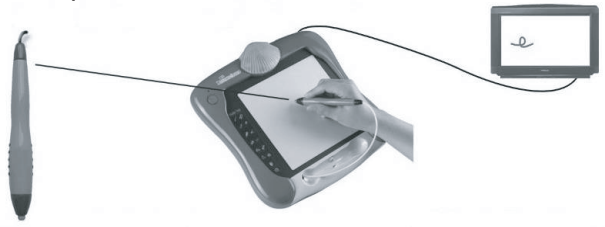

Utilisez cette pointe sur la zone de dessin pour valider vos choix, dessiner…

#### **4. Sélection des couleurs**

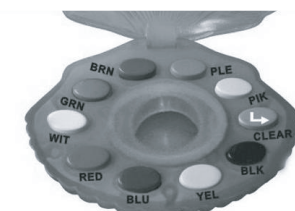

# **5. Mélange des couleurs**

#### **6. Choix des outils graphiques**

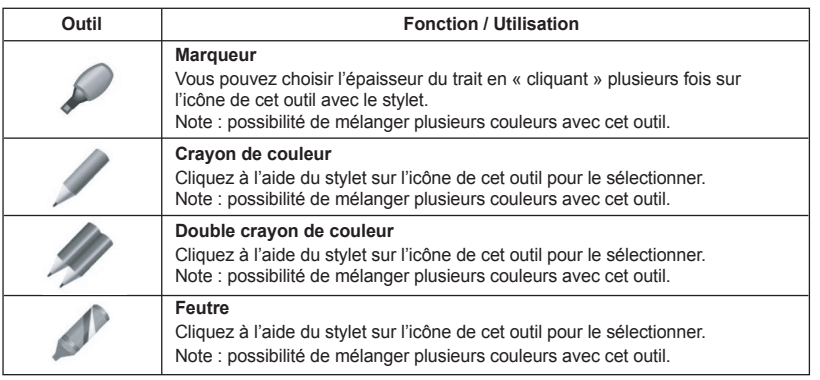

## **Français**

## ALIMENTATION

My Drawing Studio fonctionne avec 4 piles alcalines LR6 ou AA de 1,5V  $\overline{---}$  d'une capacité de 2.25 Ah ou un adaptateur pour jouet  $\frac{1}{2}$  9V DC  $\frac{1}{2}$  500mA, sens polarité : IN Positif / OUT Négatif  $\overline{0}$   $\overline{0}$  (non inclus).

#### **Ce jeu doit être alimenté avec les piles spécifiées uniquement.**

#### **Installation des piles**

1. Ouvrir la porte du compartiment à piles situé derrière l'appareil. 2. Installer les 4 piles alcalines LR6 ou AA en respectant le sens des polarités indiqué au fond du compartiment à piles et conformément au schéma ci-contre.

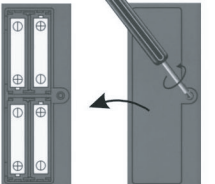

3. Refermer le compartiment à piles. 4. Mettre le jeu en marche.

Lorsque les piles sont déchargées, le voyant lumineux rouge de l'appareil s'affaiblit. Pensez alors à changer les piles.

Quand le son s'affaiblit ou que le jeu ne réagit plus, pensez à changer les piles. Le jeu s'éteint automatiquement après 20 minutes d'inactivité.

La manette fonctionne aussi avec un transformateur pour jouets  $\Box$  de 9V  $\equiv$  500mA, sens polarité : IN Positif / OUT Négatif  $\bigcirc$  e (non inclus).

Pour le branchement, suivre ces instructions: S'assurer que le jeu est éteint. Brancher la fiche du transformateur dans la prise. Brancher la prise du transformateur dans une prise de courant. Mettre le jeu en marche.

Un transformateur n'est pas un jouet. Débrancher le transformateur en cas de non utilisation prolongée afin d'éviter tout échauffement. Lorsque le jeu est alimenté par un transformateur, ne pas jouer à l'extérieur. Vérifier régulièrement l'état du transformateur et des fils de branchement. En cas de détérioration, ne pas utiliser le transformateur jusqu'à sa réparation. Ce jouet n'est pas destiné à des enfants de moins de 3 ans. Le jouet ne doit être utilisé qu'avec le

transformateur recommandé.

## AVERTISSEMENT SUR L'EPILEPSIE

A lire avant toute utilisation d'un jeu vidéo par vous-même ou votre enfant.

Certaines personnes sont susceptibles de faire des crises d'épilepsie ou d'avoir des pertes de conscience à la vue de certains types de lumières clignotantes ou d'éléments

fréquents dans notre environnement quotidien. Ces personnes s'exposent à des crises lorsqu'elles regardent certaines images télévisées ou lorsqu'elles jouent à certains jeux vidéo. Ces phénomènes peuvent apparaître alors même que le sujet n'a pas d'antécédent médical ou n'a jamais été confronté à une crise d'épilepsie.

Si vous-même ou un membre de votre famille avez déjà présenté des symptômes liés à l'épilepsie (crise ou perte de conscience) en présence de stimulations " lumineuses ", veuillez consulter votre médecin avant toute utilisation.

Nous conseillons aux parents d'être attentifs à leurs enfants lorsqu'ils jouent avec des jeux vidéo.

4

5

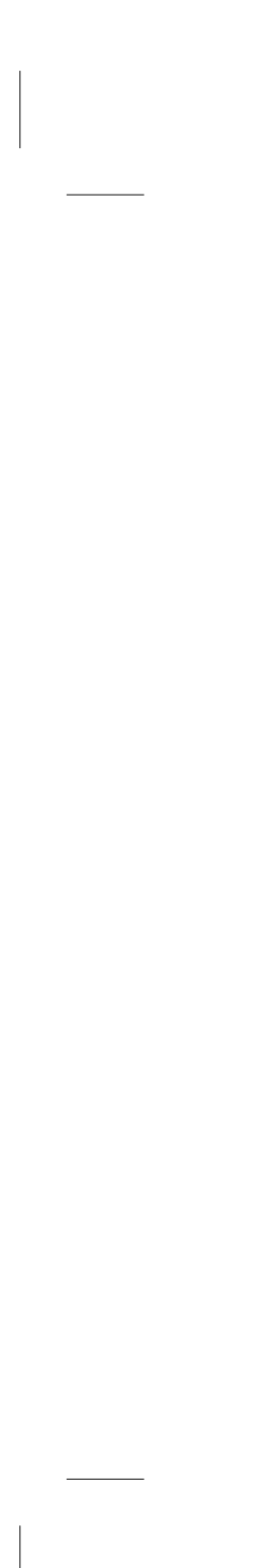

7

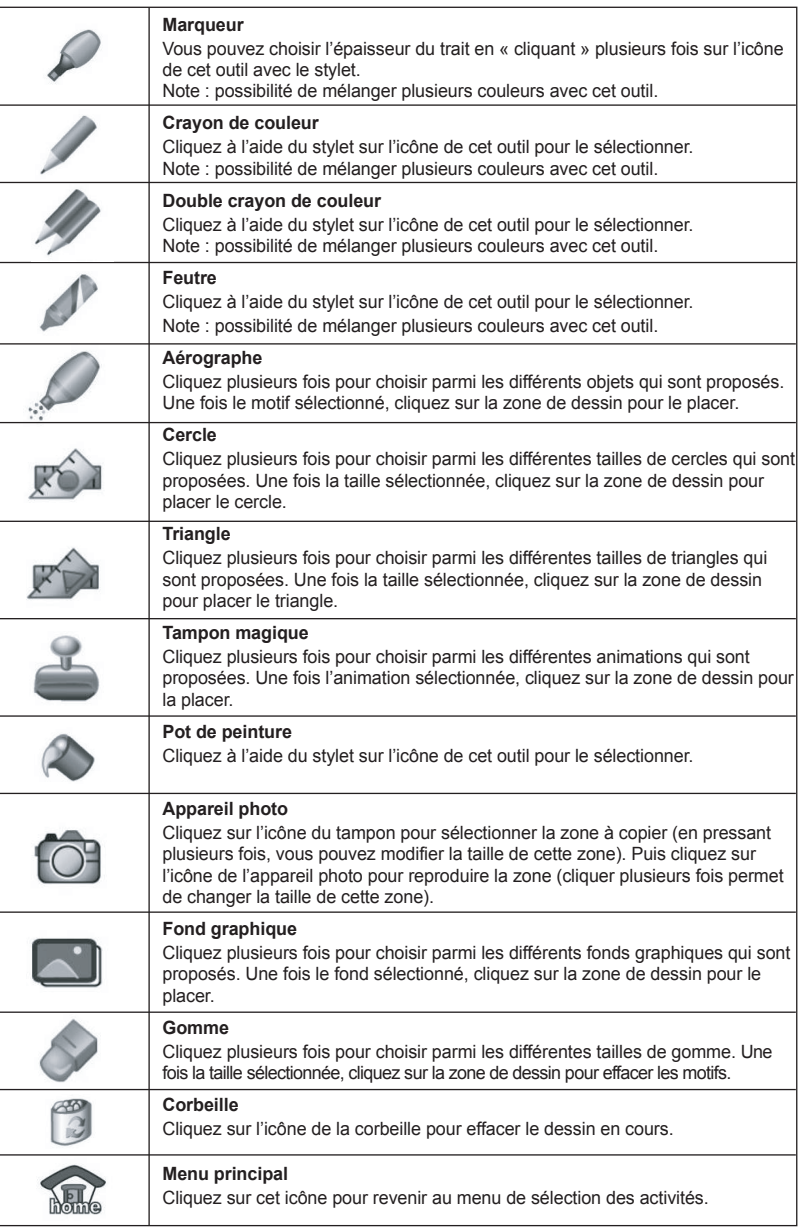

#### **7. Sélection d'une activité**

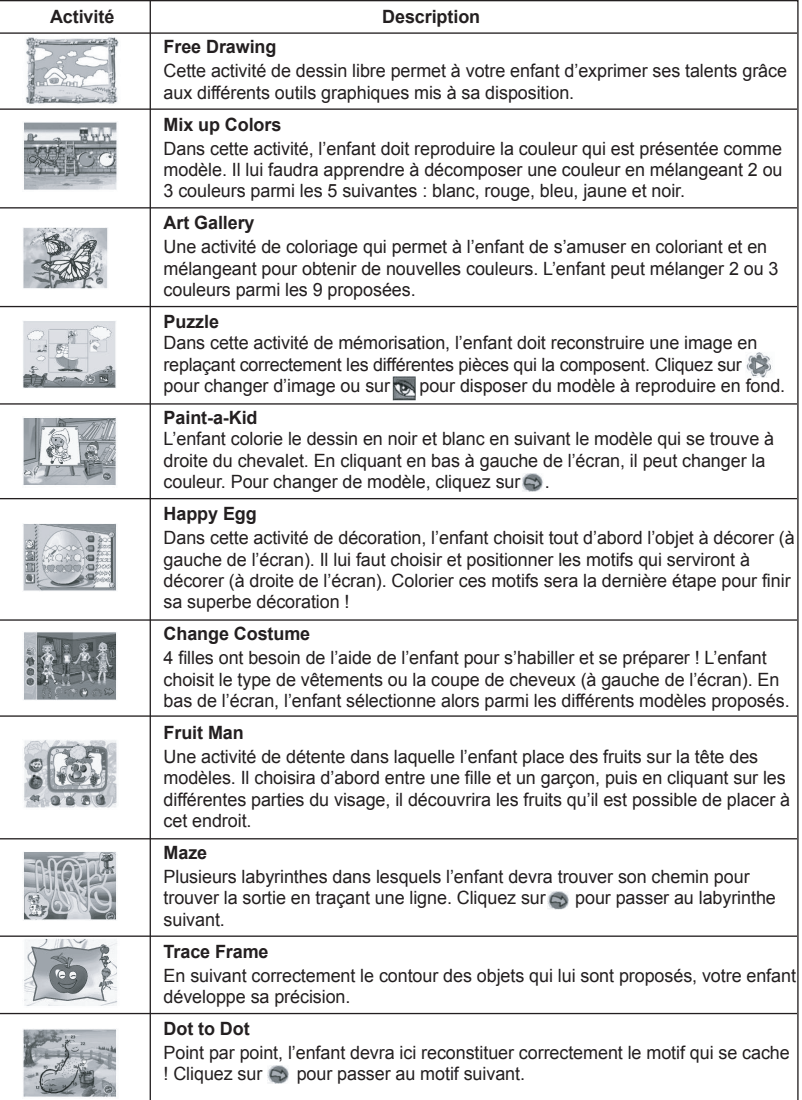

When the sound becomes faint or the game does not respond, think about replacing the batteries. The game will switch itself off after 20 minutes if it is not being used.

The game pad works also with an AC power adaptor for toys  $\frac{w}{\sqrt{w}}$  with a rated output of 9V  $\frac{w}{\sqrt{w}}$ 500mA, and with polarity: IN Positive / OUT Negative  $\Theta \rightarrow \Theta$  (not included).

If you or a member of your family has shown in the past any symptom linked to epilepsy (either a seizure or loss of consciousness) when exposed to "luminous" stimulation, please consult with your doctor prior to any attempt to use this game.

## ENTRETIEN

Pour nettoyer le jeu, utiliser uniquement un chiffon doux légèrement imbibé d'eau, à l'exclusion de tout produit détergent.

Ne pas exposer le jeu à la lumière directe du soleil ni à toute autre source de chaleur. Ne pas le mouiller.

Ne pas le démonter, ni le laisser tomber. Retirer les piles si le produit ne va pas être utilisé pendant une longue période.

## GARANTIE

**NOTE :** Veuillez garder ce mode d'emploi, il contient d'importantes informations. Ce produit est couvert par notre garantie de 2 ans.

Pour toute mise en œuvre de la garantie ou de service après vente, vous devez vous adresser à votre revendeur muni de votre preuve d'achat. Notre garantie couvre les vices de matériel ou de montage imputables au constructeur à l'exclusion de toute détérioration provenant du non-respect de la notice d'utilisation ou de toute intervention intempestive sur l'article (telle que démontage, exposition à la chaleur ou à l'humidité …). Il est recommandé de conserver l'emballage pour toute référence ultérieure.

Dans un souci constant d'amélioration, nous pouvons être amenés à modifier les couleurs et les détails du produit présenté sur l'emballage.

Ne convient pas à un enfant de moins de 36 mois car contient de petits éléments détachables susceptibles d'être avalés.

Référence : IG200 © 2004 LEXIBOOK®

## **English**

## POWER SOURCE

My Drawing Studio works with 4 alkaline  $1.5V = -2.25$  Ah batteries type LR6 or AA, or with an AC power adaptor for toys  $\cong$  with a rated output of 9V DC  $\overline{---}$  500mA, and polarity: IN Positive / OUT Negative  $\ominus \ominus \oplus$  (not included).

#### **This game must be powered using only the specified batteries.**

#### **Installing the batteries**

1. Open the battery compartment cover located at the back of the equipment.

2. Install the 4 type LR6 or AA alkaline batteries observing carefully the polarity indicated at the bottom of the battery compartment, and as per the diagram shown opposite. 3. Close back the battery compartment.

4. Switch the game ON.

Do not use rechargeable batteries. Do not recharge the batteries. Remove the battery pack from the game before recharging it. The battery pack should only be charged under the supervision of an adult. Do not mix different types of batteries or battery packs. Similarly, do not mix new batteries or battery packs with used ones. Batteries and battery packs should be installed observing carefully their polarity. Worn batteries or battery packs should not be left in the game. Please remove them. Do not short-circuit terminals from batteries or battery. Do not throw batteries into a fire. Remove the batteries if you are not going to use the game for a long period of time.

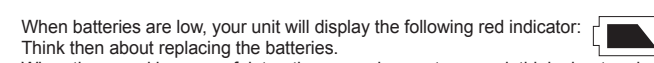

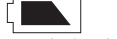

To connect it, follow these instructions: Please ensure the game is switched off.

Connect the output connector of the power adaptor into the equipment voltage input socket. Connect the plug of the power adaptor into a suitable wall socket. Switch the game ON.

A power adaptor is not a game. Switch off the power adaptor if you are not going to use the game for a long period of time, this will avoid overheating. While the game is powered by a power adaptor, do not play with it outdoors. Check regularly the condition of the power adaptor and its leads. If the latter becomes deteriorated, do not use them until they are fully repaired.

This game is not suitable for children under 3 years old. The game should only be used with the recommended power adaptor.

## WARNING REGARDING EPILEPSY

To be read before attempting to use a video game, either by you or your child.

Some people are susceptible to suffer epileptic seizures or to loose consciousness when looking at certain types of flashing lights or elements commonly present in our everyday environment. These people are exposed to seizures when watching certain images on television or they play some video games. This phenomenon can become apparent even if the person has no previous medical history of such, or has never suffered an epileptic fit.

We warn parents to be vigilant with their children while they play with video games. If you or your child experience any of the following symptoms: dizziness, altered vision, eye or muscle twitches, loss of awareness, disorientation or involuntary movement or convulsions, stop immediately playing the game and consult a doctor.

#### DISCOVERING "MY DRAWING STUDIO"

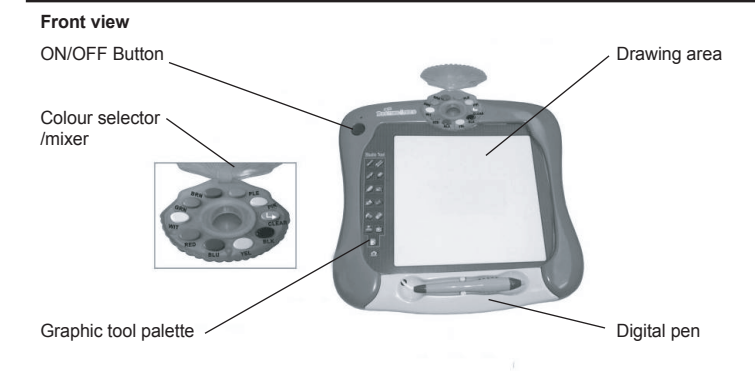

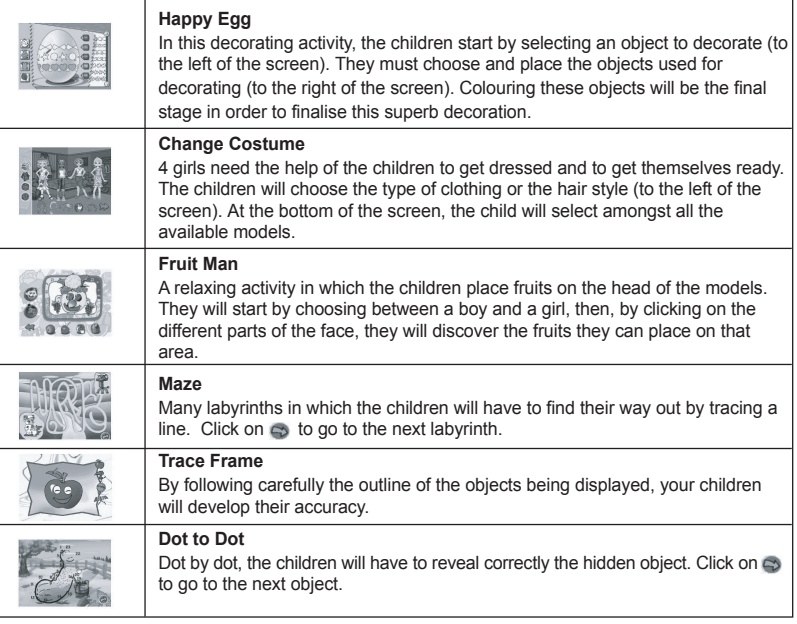

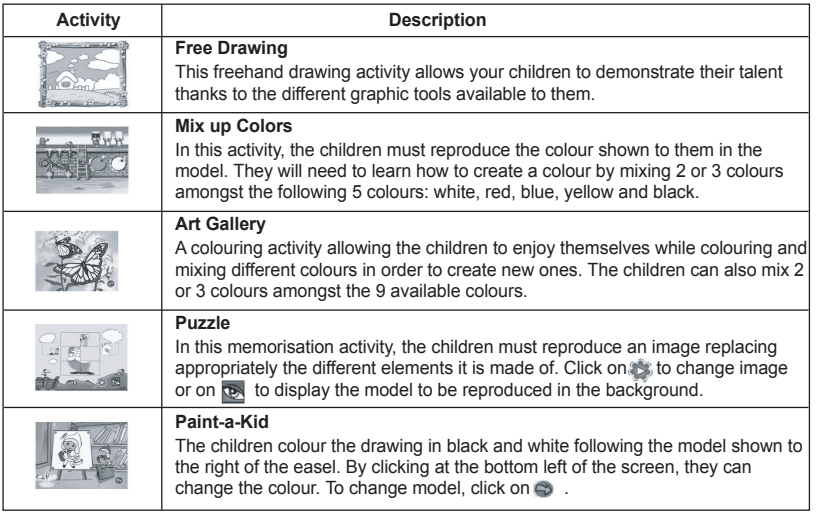

Press the red button on the top left of your unit to switch ON or OFF the graphic palette. Once switched off, you might want to disconnect the wiring from your TV set in order to use the latter as normal. Note: This equipment has an **automatic shutdown function which gets activated after 20 minutes of inactivity.**

Connect the wiring to the audio and video inputs of your TV set, and to the outputs of your game observing the colour coding (yellow and red). **Note:** You will find in the **box an adaptor allowing the connection to your TV set scart socket** .

**Top view**

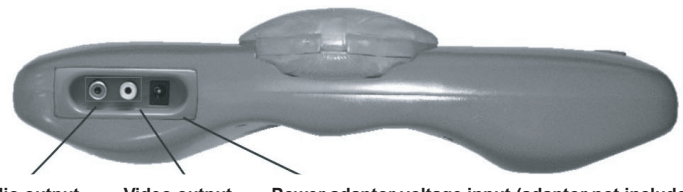

**Audio output Video output Power adaptor voltage input (adaptor not included).**

## START UP AND OPERATION

**1. Connection**

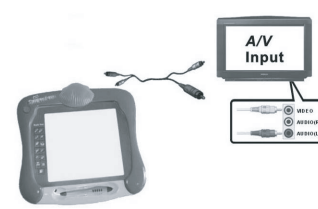

**2. Start up**

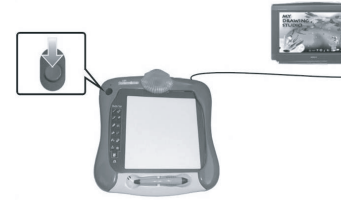

**3. Using the palette**

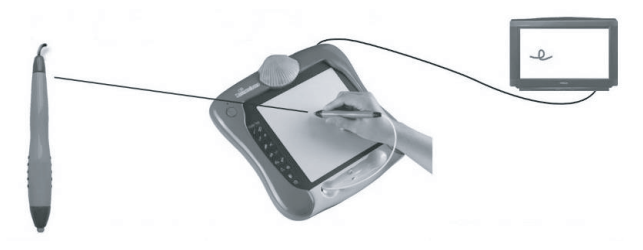

Use this tip on the drawing area in order to validate your selections, draw, etc.

In order to clean the game, use only a soft cloth moistened with water; do not use any detergent product.

To mix 2 or 3 colours press repeatedly on the 2 or 3 colours to be mixed amongst the 9 available colours. Then, using the digital pen, press in the middle of the selector tracing circles in order to "mix" the colours. You can cancel the selected colours by pressing on the grey key named "CLEAR". **Note:** If you are using the "Mix-up colours" activity, the choice of colours to mix will be limited to white, red, blue, yellow and black.

To select a colour, **press on 1 of the 9 buttons** of your

choice.

You can also mix 2 or 3 colours amongst all the available colours (see further down).

#### **4. Selecting colours**

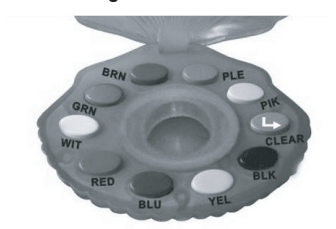

**5. Mixing colours**

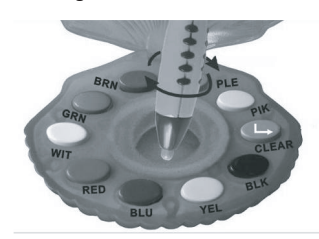

**6. Choosing a graphic tool**

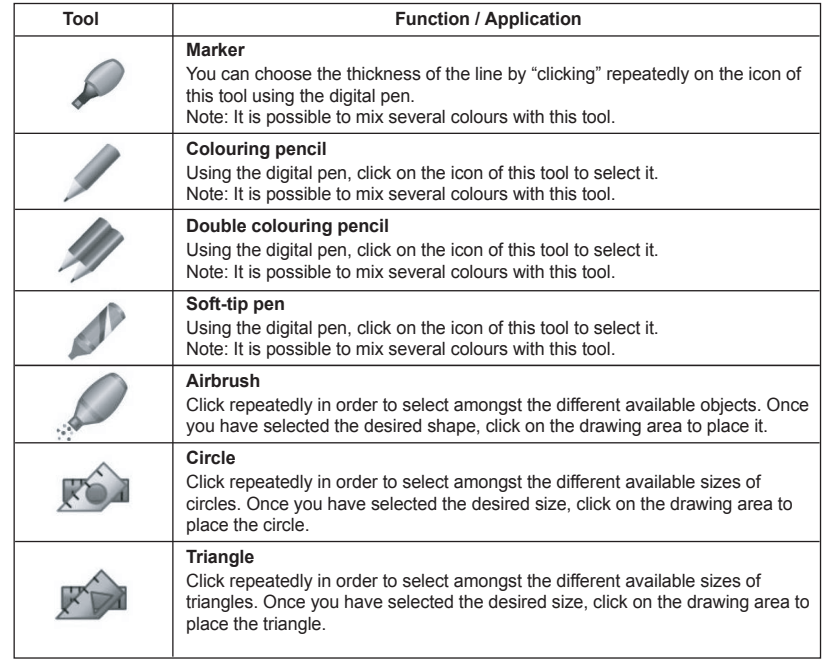

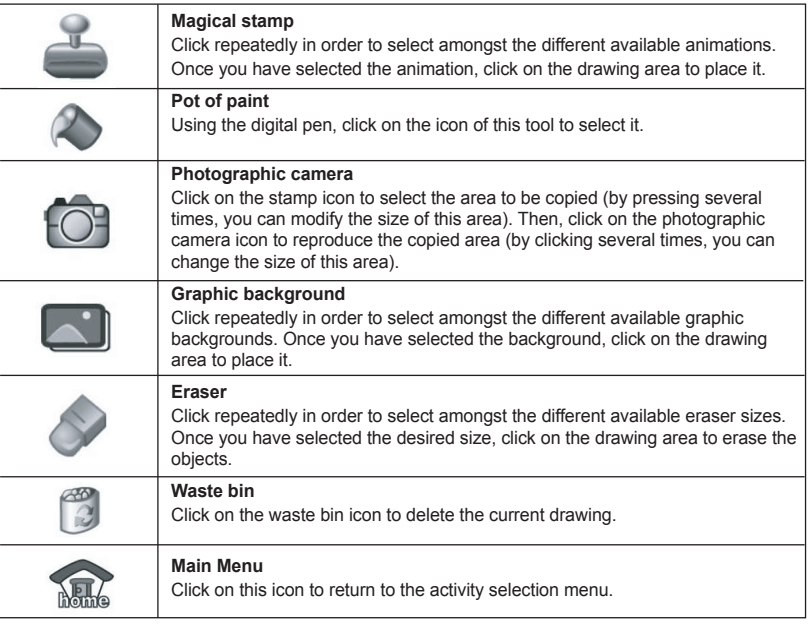

#### **7. Selecting an activity**

## MAINTENANCE

Do not expose the game to direct sunlight or to any other source of heat.

Do not get the game wet.

Do not dismantle or drop the game.

Remove the batteries if the product is not going to be used for an extended period of time.

## WARRANTY

**NOTE:** Please keep this instruction manual, it contains important information.

This product is covered by our 2-year warranty.

For any claim under the warranty or after sale service, please contact your distributor and present a valid proof of purchase. Our warranty covers any manufacturing material and workmanship defect, with the exception of any deterioration arising from the non-observance of the instruction manual or from any careless action implemented on this item (such as dismantling, exposition to heat and humidity, etc.). It is recommended to keep the packaging for any further reference. In a bid to keep improving our services, we could implement modification on the colours and the

details of the product shown on the packaging.

Not suitable for children under 36 months old, as it contains small detachable elements which could be swallowed. Reference: IG200

© 2004 LEXIBOOK®

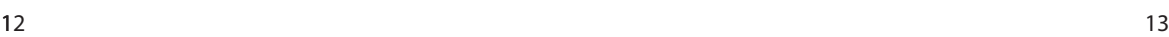

Drücken Sie auf den roten Schalter links oben auf dem Gerät, um die Zeichenpalette ein- oder auszuschalten. Vergessen Sie nicht, nach dem Ausschalten die Kabel aus dem Fernseher zu entfernen, damit dieser wieder normal funktioniert. Anmerkung: **Das Gerät verfügt über eine automa -**

**tische Abschaltvorrichtung nach 20 Minuten Nichtgebrauchs.**

Schließen Sie das Audio/Videokabel an Ihren Fernseher und an das Spielzeug gemäss der Farbangaben an (gelb und rot).

**Anmerkung: ein Adapter für den Scartstecker Ihres Fernsehers befindet sich im Innern des Gehäuses.**

kommen, wenn sie bestimmten Blitzlichtern oder Lichteffekten im täglichen Leben ausgesetzt werden. Diese Personen können beim Anblick von gewissen Bildschirmfrequenzen oder bei Benutzung gewisser Videospiele einen Anfall erleiden. Dieses Phänomen kann selbst dann auftreten, wenn die betroffene Person keine medizinische Vorgeschichte aufweist oder bisher noch niemals einen epileptischen Anfall erlitten hat.

Falls bei Ihnen oder einem Ihrer Familienmitglieder unter Einwirkung von Blitzlichtern bereits mit Epilepsie zusammenhängende Symptome (Anfälle oder Bewusstseinsverlust) aufgetreten sind, wenden Sie sich bitte an Ihren Arzt, bevor Sie das Spiel benutzen.

Eltern sollten ihre Kinder bei der Benutzung von Videospielen beaufsichtigen. Sollte bei Ihnen oder Ihrem Kind während der Benutzung eines Videospiels Symptome wie Schwindelgefühl, Sehstörungen, Augen- oder Muskelzucken, Bewusstseinsverlust, Desorientiertheit oder jegliche Art von unfreiwilligen Bewegungen bzw. Krämpfen auftreten, so beenden Sie SOFORT das Spiel und ziehen Sie Ihren Arzt zu Rate.

## « MY DRAWING STUDIO » ANSICHT

**Vorderansicht**

Wenn Batteriekraft nachläßt, wird an Ihrem Gerät Werm Batterforder Modellen.<br>die folgende rote Anzeige leuchten:

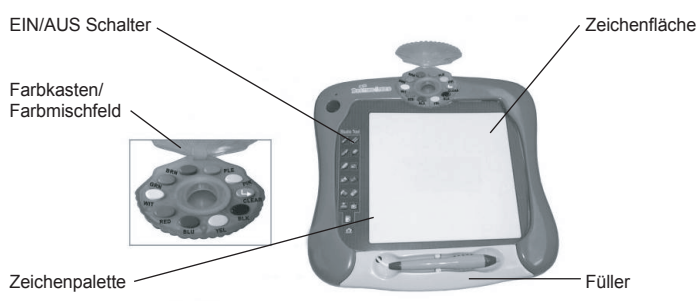

**Rückansicht**

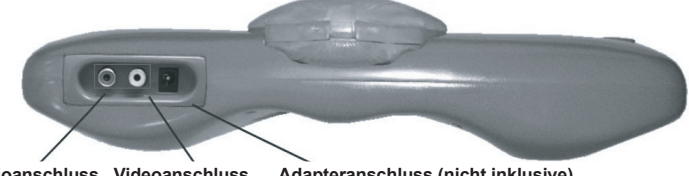

**Audioanschluss Videoanschluss Adapteranschluss (nicht inklusive).**

## INBETRIEBNAHME UND GEBRAUCH

**1. Anschluss**

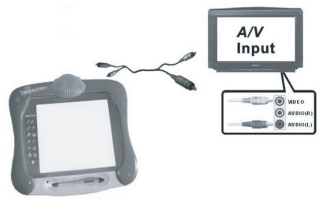

#### **2. Inbetriebnahme**

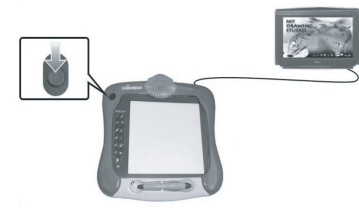

#### **3. Gebrauch der Palette**

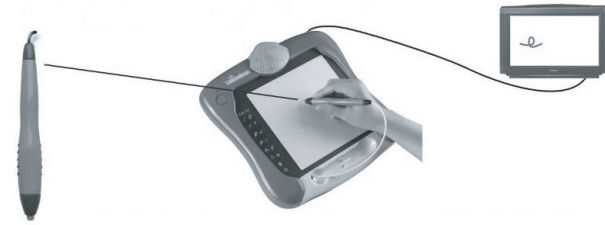

 **Mit diesem Füller bestätigen Sie auf der Zeichenfläche Ihre Wahl; er zeichnet, malt und ...**

#### **4. Farbenwahl**

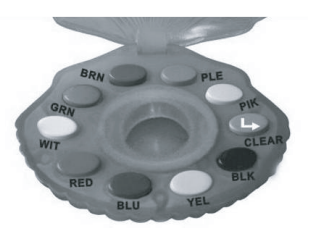

**5. Farbmischfeld**

![](_page_3_Picture_50.jpeg)

## **Deutsch**

## **STROMVERSORGUNG**

My Drawing Studio benötigt vier Alkaline Batterien vom Typ LR6 oder « AA »  $1.5V$  = = mit einer Leistung von 2.25 Ah oder einen Adapter für Spielzeuge  $\frac{1}{\sqrt{2}}$  9V DC  $\frac{1}{\sqrt{2}}$  500mA, Polarität: IN<br>Positiv / OUT Negativ  $\bigoplus$   $\widehat{G}$  (nicht inklusive) Positiv  $\overline{O}$  OUT Negativ  $\ominus$   $\cdot \odot$   $\oplus$  (nicht inklusive).

 $\overline{a}$ 

#### **Dieses Spielzeug darf nur mit den angegebenen Batterietypen betrieben werden.**

#### **Einlegen der Batterien**

1. Öffnen Sie den Batteriefachdeckel auf der Rückseite des Spielzeugs.

2. Setzen Sie nun die 4 Alkaline Batterien von Format LR6 oder

AA entsprechend den Polaritätsangaben im Innern des

Batteriefachs und gemäss der nebenstehenden Zeichnung ein.

3. Schließen Sie nun den Batteriefachdeckel wieder.

4. Schalten Sie das Spielzeug ein.

Verwenden Sie keine wiederaufladbaren Batterien. Laden Sie die Batterien nicht auf. Entfernen Sie die Akkus, bevor Sie sie aufladen. Die Akkus dürfen nur unter Aufsicht eines Erwachsenen geladen werden. Mischen Sie keine Batterie oder Akkus unterschiedlichen Typs, oder neue und gebrauchte Batterien bzw. Akkus. Die Batterien und Akkus müssen gemäss der angegebenen Polarität eingesetzt werden. Leere Batterien oder Akkus müssen dem Spielzeug entnommen werden. Die Akku-oder Batteriepole dürfen nicht kurzgeschlossen werden. Werfen Sie die Batterien nicht ins Feuer. Entfernen Sie die Batterien, falls das Spielzeug über einen längeren Zeitraum hinweg nicht benutzt wird.

![](_page_3_Picture_13.jpeg)

Leuchtanzeige auf dem Spielzeug schwächer. Dann sollten Sie die Batterien wechseln. Sobald der Klang nachlässt oder das Spielzeug nicht mehr reagiert, sollten Sie die Batterien wechseln.

Das Spielzeug schaltet automatisch nach 20 Minuten Nichtgebrauch ab.

Der Joystick benötigt ebenfalls einen Spielzeugtransformator  $\frac{6}{\sqrt{2}}$  vom Typ 9V  $\frac{300}{\sqrt{2}}$ Polarität: IN Positiv / OUT Negativ  $\overline{a}$  (nicht inklusive).

Um ihn anzuschließen, befolgen Sie bitte folgende Anweisungen: Vergewissern Sie sich, dass das Spielzeug ausgeschaltet ist. Stecken Sie den Transformatorstöpsel in den Anschluss. Stecken Sie den Transformatorstecker in eine Steckdose. Schalten Sie das Spielzeug ein.

Ein Transformator ist kein Spielzeug. Schalten Sie den Transformator bei längerem Nicht-Gebrauch ab, um eine Überhitzung zu vermeiden. Wenn das Spielzeug über einen Transformator versorgt wird, sollte es nicht im Freien benutzt werden. Bitte überprüfen Sie regelmäßig den Zustand des Transformators und den seiner Anschlusskabel. Bei Mängelanzeigen darf der Transformator auf keinen Fall vor seiner Reparatur benutzt werden.

Dieses Spielzeug ist nicht für Kinder unter 3 Jahren geeignet. Das Spielzeug darf nur mit einem Transformator des empfohlenen Typs benutzt werden.

## EPILEPSIE-WARNUNG

Bitte lesen Sie diesen Hinweis, bevor Sie selbst ein Videospielzeug benutzen oder Ihre Kinder damit spielen lassen.

Bei gewissen Personen kann es zu epileptischen Anfällen oder Bewusstseinsstörungen

![](_page_3_Picture_57.jpeg)

Um zwei oder drei verschiedene Farben zu mischen, drücken Sie nacheinander auf 2 oder 3 der neun vorhandenen Farben, die gemischt werden sollen. Dann kreisen Sie mit der Spitze des Füllers auf dem Farbmischfeld, um zu "mischen". Sie können die gewählten Farben wieder rückgängig machen, indem Sie mit dem Stift auf die graue Taste « CLEAR » drücken.

**Anmerkung:** Im « Mix-up colors » Bereich, ist die Auswahl der Farben auf weiß, rot, blau, gelb und schwarz beschränkt.

Um eine Farbe auszusuchen, **drücken Sie auf einen der 9 Knöpfe** Ihrer Wahl. Man kann auch 2 oder 3 der vorhanden Farben mischen (siehe weiter unten).

## **6. Zeichenpalette**

![](_page_3_Picture_561.jpeg)

## **Português**

## STROMVERSORGUNG

My Drawing Studio funciona com 4 pilhas alcalinas LR6 ou AA de 1,5V  $\overline{---}$ ,com uma capacidade de 2.25 Ah, ou um adaptador próprio para o brinquedo de  $\sim$  9V DC  $=$  500mA, com a polaridade: IN Positivo / OUT Negativo  $\ominus$   $\ominus$  (não incluído(as)).

#### **Deverá utilizar apenas o tipo de pilhas indicado para este brinquedo.**

#### **Colocação das pilhas**

Não utilize pilhas recarregáveis. Não recarregue as pilhas. Retire as baterias do jogo antes de as carregar. Não carregue as baterias sem a supervisão de um adulto. Não misture diferentes tipos de pilhas ou baterias, ou pilhas novas com pilhas usadas. As pilhas e baterias deverão ser colocadas respeitando a polaridade. As pilhas e baterias gastas deverão ser retiradas do jogo. Os terminais das pilhas ou baterias não deverão ser colocados em curto-circuito. Não atire as pilhas para o fogo. Retire as pilhas em caso de uma não utilização prolongada. Quando as pilhas estiverem gastas, a unidade as pilhas em caso de dring não de mais partidos presenta a seguinte indicação a vermelho:

1. Abra a tampa do compartimento das pilhas, que se encontra na parte traseira do aparelho.

2. Coloque as 4 pilhas alcalinas LR6 ou AA, respeitando as polaridades indicadas no fundo do compartimento das pilhas e de acordo com o esquema que se encontra à sua direita.

3. Volte a fechar o compartimento das pilhas.

4. Ligue o brinquedo.

Quando as pilhas estiverem gastas, a luz vermelha do aparelho fica fraca. Aí, deverá substituir as pilhas.

Quando o som ficar fraco ou o jogo não reagir às instruções dadas, substitua as pilhas. O jogo desliga-se automaticamente após 20 minutos de inactividade.

A unidade também funciona com um transformador para jogos de  $\Box$  de 9V  $\equiv$  500mA, com a polaridade: IN Positivo / OUT Negativo  $\Theta$   $\bullet$   $\Theta$  (não incluído).

Para ligar a unidade, siga as seguintes instruções: Certifique-se que o jogo se encontra desligado. Coloque a ficha do transformador na tomada. Ligue a ficha do transformador a uma ficha eléctrica. Ligue o jogo.

Um transformador não é um brinquedo. Desligue o transformador caso não utilize a unidade durante um longo período de tempo, para evitar um sobreaquecimento. Quando utilizar um transformador, não utilize o jogo no exterior. Verifique regularmente o estado do transformador e dos fios da ligação. No caso de deterioração, não utilize o transformador até que este seja reparado. Este jogo não é aconselhado a crianças com menos de 3 anos de idade. O jogo não deverá ser utilizado com um outro transformador para além daquele recomendado.

## AVISO ACERCA DA EPILEPSIA

Este aviso deverá ser lido antes de toda e qualquer utilização de um jogo de vídeo por si ou pela criança.

Algumas pessoas poderão ter crises de epilepsia ou perdas de consciência quando expostas a certos tipos de luzes cintilantes ou elementos habituais na nossa vida quotidiana. Estas pessoas

![](_page_4_Picture_45.jpeg)

![](_page_4_Picture_46.jpeg)

![](_page_4_Picture_550.jpeg)

![](_page_4_Picture_551.jpeg)

#### **7. Menüauswahl**

![](_page_4_Picture_552.jpeg)

#### PFLEGE UND WARTUNG

Verwenden Sie zur Reinigung des Spielzeugs nur ein weiches, leicht angefeuchtetes Tuch und niemals Reinigungsmittel.

Setzen Sie das Spielzeug nicht direkter Sonnenbestrahlung oder anderen Hitzequellen aus. Bringen Sie es auf keinen Fall mit Nässe in Berührung.

Nehmen Sie es nicht auseinander und lassen Sie es nicht fallen.

Entnehmen Sie die Batterien, falls das Spielzeug über einen längeren Zeitraum hinweg nicht in Gebrauch ist.

## **GARANTIE**

**Anmerkung:** Bitte bewahren Sie diese Bedienungsanleitung auf, da sie wichtige Hinweise enthält. Dieses Produkt hat 2 Jahre Garantie.

Für jede Inanspruchnahme der Garantie oder des Kundendienstes, kontaktieren Sie bitte Ihren Einzelhändler unter Vorlage der Einkaufsquittung. Unsere Garantie deckt Materialschäden oder Installationsfehler, die auf den Hersteller zurückzuführen sind. Nicht eingeschlossen sind Schäden, die durch Missachtung der Bedienungsanleitung oder auf unsachgemäße Behandlung (wie z. B. unbefugtes Öffnen, Aussetzen in Hitze oder Feuchtigkeit, usw.) zurückzuführen sind. Wir empfehlen, die Verpackung für spätere Konsultationen aufzubewahren.

Bedingt durch unser ständiges Bemühen nach Verbesserung, kann das Produkt möglicherweise in Farben und Details von der Verpackungsabbildung abweichen.

Nicht für Kinder unter 36 Monaten geeignet, da es kleine, abnehmbare Einzelteile enthält, die verschluckt werden könnten.

Referenznummer: IG200 © 2004 LEXIBOOK®

Ligue o fio à e entrada de áudio e do vídeo da sua televisão e da unidade, de acordo com as cores (amarelo e vermelho).

**Nota:** encontrará no interior da **caixa um adaptador que permite fazer a ligação na ficha da energia** da sua televisão.

têm crises quando vêm certas imagens televisivas ou quando jogam alguns tipos de jogos de vídeo. Estes fenómenos podem acontecer mesmo em pessoas que não tenham antecedentes médicos ou que nunca tenham sido confrontados com uma crise de epilepsia. Caso você ou algum membro da sua família já tenha sentido sintomas ligados à epilepsia (crises ou perda de consciência) na presença de estímulos "luminosos", por favor consulte o seu médico antes de qualquer utilização deste produto.

Aconselhamos aos pais a supervisão dos seus filhos enquanto estes jogam jogos de vídeo. Caso você ou a criança sintam os seguintes sintomas: vertigens, problemas com a visão, contracção dos olhos ou dos músculos, perda de consciência, problemas de orientação, movimentos involuntários ou convulsões, por favor pare imediatamente de jogar e consulte um médico.

## À DESCOBERTA DE "MY DRAWING STUDIO"

![](_page_4_Figure_39.jpeg)

Saída de áudio Saída de Vídeo Entrada do adaptador (não incluído).

## FUNCIONAMENTO E UTILIZAÇÃO

**1. Ligação**

![](_page_4_Picture_42.jpeg)

![](_page_5_Picture_43.jpeg)

Prima o botão vermelho na parte superior esquerda da unidade para a ligar ou desligar as ferramentas gráficas. Após desligar, retire os fios da televisão, para que a possa voltar a utilizar normalmente. Nota: Este aparelho tem uma função para **se desligar automaticamente após 20 minutos** sem ser utilizada.

#### 2. Funcionamento

![](_page_5_Picture_1.jpeg)

#### 3. Utilização das ferramentas gráficas

![](_page_5_Picture_4.jpeg)

Utilize esta ponta na zona de desenho para validar as suas escolhas, desenhar…

#### 4. Escolha das cores

![](_page_5_Picture_7.jpeg)

5. Mistura de cores

![](_page_5_Picture_10.jpeg)

Para misturar duas ou três cores, prima sucessivamente as 2-3 cores a misturar, entre as 9 cores oferecidas. De seguida, com a ajuda do estilete (caneta), prima o centro do selector, fazendo círculos para dar origem à "mistura".

Poderá anular as cores escolhidas premindo o botão cinzento "CLEAR".

**Nota:** Na actividade "Mix-up colors", a escolha das cores a serem misturadas está limitada ao branco, vermelho, azul, amarelo e preto.

Para escolher uma cor, **prima um dos 9 botões** à escolha. Também poderá misturar 2 ou 3 cores entre todas as cores oferecidas (ver mais abaixo).

#### **6. Escolha das ferramentas gráficas**

#### **7. Escolha de uma actividade**

<u> The Communication</u>

![](_page_5_Picture_534.jpeg)

![](_page_5_Picture_535.jpeg)

![](_page_5_Picture_536.jpeg)

![](_page_5_Picture_537.jpeg)

## **MANUTENÇÃO**

Para limpar o jogo, utilize apenas um pano suave ligeiramente humedecido e sem qualquer tipo de detergente.

Não exponha o jogo à luz directa do sol nem a qualquer outra fonte de calor. Não molhe a unidade.

Não desmonte nem deixe cair a unidade.

Retire as pilhas caso o produto não seja utilizado durante um longo período de tempo.

## GARANTIA

**NOTA:** Por favor guarde este manual, pois contém informações importantes. Este produto está coberto pela nossa garantia de 2 anos.

Para a utilização da garantia ou do serviço pós-venda, deverá dirigir-se ao seu revendedor, levando consigo o talão da compra. A nossa garantia cobre defeitos de material ou de montagem da responsabilidade do fabricante, excluindo qualquer deterioração proveniente do não cumprimento do modo de utilização ou de qualquer intervenção inoportuna sobre a unidade (como a desmontagem, exposição ao calor ou à humidade…). Recomenda-se que guarde a caixa para uma

futura referência.

Na procura de uma constante melhoria, poderemos modificar as cores ou características do produto apresentadas na caixa.

Não aconselhado a crianças com menos de 36 meses de idade, devido às pequenas peças desmontáveis, susceptíveis de serem engolidas. Referência: IG200

© 2004 LEXIBOOK®

## **Español**

## **ALIMENTACIÓN ELÉCTRICA**

Mi estudio de dibujo funciona con 4 pilas alcalinas de tipo LR6 o AA de 1,5 V $\frac{1}{2}$  y de una capacidad de 2,25 Ah, así como también con un adaptador de corriente para juguetes ⊖ de 9 V CC === y<br>500mA, la polaridad es la siguiente: ENTRADA Positivo / SALIDA Negativo ⊖ -⊕ -⊕ (no incluido).

**Este juego deberá utilizarse únicamente con las pilas recomendadas.** 

#### **Instalación de las pilas**

1. Abra la tapa del compartimiento de las pilas que está situado en la parte trasera del aparato. . 2. Coloque las 4 pilas alcalinas tipo LR6 o AA observando la polaridad indicada en el fondo del compartimiento de las pilas y conforme al diagrama aquí mostrado. 3. Vuelva a cerrar el compartimiento de las pilas.

![](_page_5_Picture_40.jpeg)

![](_page_6_Picture_39.jpeg)

#### 3. Utilización de la paleta

![](_page_6_Picture_26.jpeg)

Utilice esta punta en la zona de dibujo para validar su selección, dibujar, etc.

4. Selección de colores

![](_page_6_Picture_29.jpeg)

5. Mezcla de colores

![](_page_6_Picture_32.jpeg)

#### 6. Selección de herramientas gráficas

Para mezclar 2 ó 3 colores, pulse repetidamente sobre los 2 ó 3 colores que desea mezclar entre los 9 colores que se ofrecen. Seguidamente, utilizando el lápiz digital, pulse en el centro del selector haciendo círculos con el lápiz para "mezclar" los colores. Puede cancelar la selección de colores pulsando la tecla gris denominada "CLEAR". **Nota:** Durante la actividad "Mix-up colors", la selección de colores está limitada al blanco, rojo, azul, amarillo y negro.

Para seleccionar un color, **pulse uno de los 9 botones**  que desee. También puede mezclar 2 ó 3 colores de todos los colores que se ofrecen (véase más adelante).

#### 4. Encienda el juguete.

No utilice pilas recargables. No recargue las pilas. Retire los acumuladores del juguete antes de cargarlos. Los acumuladores deberán recargarse únicamente bajo la supervisión de un adulto. No se deben mezclar diferentes tipos de pilas o acumuladores, ni tampoco pilas o acumuladores nuevos con otros usados. Las pilas o acumuladores deberán colocarse observando la polaridad correcta. No deje pilas o acumuladores agotados en el interior del juguete. No cortocircuite los contactos de las pilas o acumuladores. No arroje nunca las pilas al fuego. Retire las pilas del aparato si no va a utilizarlo durante un periodo de tiempo prolongado. Cuando las baterias estén desgastadas, la unidad mostrará la siguiente señal en rojo:

![](_page_6_Picture_3.jpeg)

Cuando las pilas están descargadas, el indicador luminoso rojo del aparato se atenuará. Vaya pensando en sustituir las pilas.

Cuando el sonido pierda volumen o el juguete deje de responder, vaya pensando en sustituir las pilas. El juego se apagará automáticamente tras 20 minutos de inactividad.

El mando funciona también con un adaptador de corriente para juguetes  $\frac{\circ}{\circ}$  de 9 V = = 500 mA, la polaridad es: ENTRADA Positivo / SALIDA Negativo  $\bigcirc$   $\bullet$  (no incluido).

Para conectarlo, siga estas instrucciones: Asegúrese de que el juguete está apagado. Conecte la clavija del adaptador en la entrada del aparato. Conecte el enchufe del adaptador en un tomacorriente apropiado. Encienda el juguete.

Un adaptador de corriente no es un juguete. Desconecte el adaptador de corriente si no va a utilizarlo durante un periodo de tiempo prolongado para evitar que se sobrecaliente. No utilice el juguete al aire libre mientras que éste está alimentado por el adaptador de corriente. Verifique a intervalos regulares el estado del adaptador y de sus cables de conexión. En caso de producirse un deterioro, no utilice el adaptador hasta que el problema esté subsanado. Este juguete no está recomendado para niños menores de 3 años. Este juguete deberá utilizarse únicamente con el adaptador recomendado.

## AVISO RELACIONADO CON LA EPILEPSIA

Léase antes de utilizar cualquier videojuego, ya sea por usted o por sus hijos. Algunas personas son susceptibles de padecer ataques epilépticos o desmayos al contemplar ciertos tipos de luces parpadeantes o elementos encontrados frecuentemente en nuestro entorno cotidiano. Estas personas están expuestas a ataques epilépticos cuando contemplan ciertas imágenes de televisión o al jugar con ciertos videojuegos. Estos fenómenos pueden aparecer incluso si el individuo no tiene antecedentes médicos que puedan denotar la enfermedad o aunque nunca haya sufrido un ataque epiléptico con anterioridad.

Si usted o algún miembro de su familia ya ha experimentado síntomas relacionados con la epilepsia (ataques o desmayos) ante estímulos "luminosos", consulte a su médico antes de proceder a utilizar este aparato.

Aconsejamos a los padres que vigilen a sus hijos mientras que estos juegan con videojuegos. Si usted o alguno de sus hijos experimenta algunos de los siguientes síntomas: mareos, alteración de la visión, contracciones oculares o musculares, pérdida de conocimiento, desorientación, movimientos involuntarios o convulsiones, interrumpa inmediatamente el juego y consulte a su médico

Conecte el cableado en las entradas para audio y vídeo de su televisor, así como en las salidas del juguete observando el código de colores (amarillo y rojo). **Nota:** En la **caja, encontrará un adaptador que le permitirá conectar el juguete a su televisor a través del euroconector de entrada.**

## CARACTERÍSTICAS DE MI ESTUDIO DE DIBUJO

![](_page_6_Figure_14.jpeg)

**Salida de audio Salida de vídeo Entrada de corriente procedente del adaptador (no incluido)**

## ENCENDIDO Y UTILIZACIÓN

#### **1. Conexión**

![](_page_6_Figure_18.jpeg)

**2. Encendido**

![](_page_6_Picture_21.jpeg)

Pulse el botón rojo situado en la parte superior izquierda del aparato para encender o apagar la paleta gráfica. Tras haberlo apagado, piense en desconectar los cables del televisor para poder utilizar éste normalmente. Nota: Este aparato dispone de una función de **desconexión automática que se activa pasados 20** 

**minutos** de inactividad.

![](_page_6_Picture_498.jpeg)

![](_page_6_Picture_499.jpeg)

![](_page_7_Picture_548.jpeg)

i terminali delle batterie o degli accumulatori. Non gettare le batterie nel fuoco. In caso di mancato utilizzo prolungato del giocattolo, estrarre le batterie. Quando le batterie sono in esaurimento, sull'apparecchio appare la seguente spia rossa:

![](_page_7_Picture_24.jpeg)

#### **7. Selección de una actividad**

#### MANTENIMIENTO

Para limpiar el juguete, utilice únicamente un paño suave humedecido en agua. No utilice ningún producto detergente.

No exponga el juguete a la acción directa de los rayos del sol ni a ninguna otra fuente de calor. No mojar el juguete.

No desmonte o deje caer el juguete.

Retire las pilas del juguete si no va utilizarlo durante largos periodos de tiempo.

## GARANTÍA

**NOTA:** Conserve este manual de instrucciones ya que contiene informaciones de importancia. Este producto está cubierto por nuestra garantía de 2 años.

Para cualquier reclamación bajo la garantía o petición de servicio post venta deberá dirigirse a su revendedor y presentar su comprobante de compra. Nuestra garantía cubre los defectos de material o montaje que sean imputables al fabricante, con la excepción de todo aquel deterioro que sea consecuencia de la no observación de las indicaciones indicadas en el manual de instrucciones o de toda intervención improcedente sobre este aparato (como por ejemplo el desmontaje, exposición al calor o a la humedad…). Se recomienda conservar el embalaje para cualquier referencia futura. En nuestro constante afán de superación, podemos proceder a la modificación de los colores y detalles del producto mostrado en el embalaje.

Este juguete no está recomendado para niños menores de 36 meses, ya que contiene piezas que podrían desprenderse y tragarse. Referencia: IG200

 $29$  30 30

© 2004 LEXIBOOK®

## **Italiano**

## **ALIMENTAZIONE**

My Drawing Studio funziona con 4 batterie alcaline LR6 o AA da  $1,5\sqrt{---}$  di capacità 2.25 Ah oppure con un adattatore per giocattoli  $\Box$  9V DC  $\equiv$  500mA, verso delle polarità: IN Positivo / OUT Negativo  $\bigcirc$  ( $\bullet$  (non incluso).

#### **Questo giocattolo deve essere alimentato unicamente con le batterie indicate.**

#### **Installazione delle batterie**

1. Aprire lo sportello dello scomparto batterie situato a livello della parte posteriore dell'apparecchio. 2. Installare le 4 batterie alcaline LR6 o AA rispettando il senso delle polarità indicato sul fondo dello scomparto batterie e conformemente al presente schema. 3. Richiudere lo scomparto batterie. 4. Avviare il giocattolo.

![](_page_7_Picture_18.jpeg)

Non utilizzare batterie ricaricabili. Non ricaricare le batterie.

Togliere gli accumulatori dal giocattolo prima di ricaricarli. Caricare gli accumulatori unicamente con la sorveglianza di un adulto. Non mischiare diversi tipi di batterie o di accumulatori o batterie e accumulatori nuovi e usati. Le batterie e gli accumulatori devono essere inseriti rispettando le polarità. Le batterie e gli accumulatori esauriti devono essere rimossi dal giocattolo.Non cortocircuitare Quando le batterie sono scariche, la spia rossa luminosa dell'apparecchio si affievolisce. È il momento di sostituire

le batterie. Quando il suono si affievolisce o il gioco non risponde, può essere necessario sostituire le batterie. Il giocattolo si spegne automaticamente dopo 20 minuti d'inattività.

La leva di comando funziona inoltre con un trasformatore per giocattoli  $\hat{\circ}$  da 9V = = 500mA, verso delle polarità: IN Positivo / OUT Negativo  $\ominus$  (non incluso).

Per il collegamento, seguire le presenti istruzioni: Assicurarsi che il giocattolo sia spento. Collegare la spina del trasformatore alla presa. Collegare la presa del trasformatore ad una presa di rete. Avviare il giocattolo.

Un trasformatore non è un giocattolo. Scollegare il trasformatore in caso di mancato utilizzo prolungato per evitare eventuale surriscaldamento. Quando il giocattolo è alimentato da un trasformatore, non giocare all'aperto. Verificare regolarmente lo stato del trasformatore e dei fili di collegamento. In caso di deterioramento, non utilizzare il trasformatore fino a quando non sia stato riparato.

Questo giocattolo non è destinato a bambini di età inferiore a 3 anni. Il giocattolo deve essere utilizzato unicamente con il trasformatore consigliato.

## AVVERTENZE SULL'EPILESSIA

Leggere prima di un qualsiasi utilizzo di un videogioco da parte vostra o del vostro bambino. Determinate persone possono essere soggette a crisi epilettiche o a perdite di coscienza alla vista di determinati tipi di luci lampeggianti o di elementi frequenti presenti nell'ambiente quotidiano. Queste persone sono soggette a crisi guardando determinate immagini televisive o durante l'uso di videogiochi. Questi fenomeni possono apparire nonostante il soggetto non abbia dei precedenti o non sia mai stato colpito da crisi epilettiche.

Nel caso in cui voi o un qualsiasi membro della vostra famiglia abbia presentato in passato sintomi legati all'epilessia (crisi o perdita di coscienza) in presenza di stimoli "luminosi" consultare un medico prima di utilizzare il giocattolo.

Consigliamo ai genitori di prestare la massima attenzione durante l'uso dei videogiochi da parte dei bambini.

Nel caso in cui voi o i vostri bambini presentiate i seguenti sintomi: vertigini, turbe della vista, contrazioni oculari o muscolari, perdita di coscienza, turbe dell'orientamento, movimento involontario o convulsioni, interrompere immediatamente il gioco e consultare un medico.

![](_page_7_Figure_36.jpeg)

Premere il tasto rosso sulla parte superiore sinistra dell'apparecchio per avviare o per interrompere la tavolozza grafica. Dopo lo spegnimento, scollegare i cavi dal televisore per utilizzarlo normalmente. Nota: questo apparecchio è dotato di una funzione di **spegnimento automatico dopo 20 minuti** di mancato utilizzo.

Collegare il cavo alle prese audio e video del vostro televisore e dell'apparecchio, rispettando i colori (giallo e rosso).

**Nota:** troverete all'interno della **confezione un adattatore che consente il collegamento alla presa** del vostro televisore.

#### **Vista inferiore**

![](_page_7_Picture_39.jpeg)

## AVVIAMENTO E UTILIZZO

**1. Collegamento**

![](_page_7_Picture_42.jpeg)

**2. Avviamento**

![](_page_7_Picture_46.jpeg)

**3. Uso della tavolozza**

![](_page_7_Figure_49.jpeg)

Servirsi di questa punta sull'area da disegno per confermare le scelte, per disegnare…

![](_page_8_Picture_3.jpeg)

Per mischiare due o tre colori, premere in sequenza sui

2-3 colori da mischiare tra i 9 proposti. Quindi, tasto grigio « CLEAR ». giallo e nero.

servendosi della penna, premere al centro del selettore formando dei cerchi per « mescolare ». È possibile annullare i colori selezionati premendo il **Nota:** per il gioco « Mix-up colors », la scelta dei colori che è possibile mischiare è limitata a bianco, rosso, blu,

Per selezionare un colore, **premere uno dei 9 tasti** a

scelta.

Potete anche mescolare 2 o 3 colori tra tutti quelli

proposti (vedi quanto segue).

#### **4. Scelta dei colori**

![](_page_8_Picture_1.jpeg)

**5. Mischiare i colori**

#### **6. Scelta degli strumenti grafici**

![](_page_8_Picture_603.jpeg)

![](_page_8_Picture_604.jpeg)

![](_page_8_Picture_605.jpeg)

Gebruik geen oplaadbare batterijen. Laad batterijen niet op. Neem de batterijen uit het spel alvorens deze op te laden. Laad de batterijen op enkel onder toezicht van een volwassene. Meng geen verschillende types batterijen of accu's, of nieuwe en gebruikte batterijen onderling met elkaar. De batterijen en accu's moeten volgens de juiste polariteit worden ingestoken. Gebruikte batterijen en accu's moeten uit het spel worden genomen. De terminals van de batterijen mogen geen kortsluiting veroorzaken. Gooi de batterijen niet in open vuur. Indien het spel voor langere tijd niet wordt gebruikt, neem de batterijen eruit. Wanneer de batterijen bijna leeg zijn, zal jouw toestel de volgende rode indicator weergeven:

#### **7. Scelta di un'attività**

![](_page_8_Picture_606.jpeg)

## MANUTENZIONE

Per pulire il giocattolo, servirsi unicamente di un panno morbido leggermente inumidito con acqua, evitando qualsiasi prodotto detergente.

Non esporre il giocattolo alla luce diretta del sole né ad altre sorgenti di calore.

Non bagnare.

Non smontare il giocattolo e non lasciarlo cadere.

Estrarre le batterie in caso di mancato utilizzo per un lungo periodo di tempo.

## GARANZIA

**NOTA:** conservare il presente libretto d'istruzioni in quanto contiene informazioni importanti. Questo prodotto è coperto dalla nostra garanzia di 2 anni.

Per servirsi della garanzia o del servizio di assistenza post vendita, rivolgersi al negoziante muniti di prova d'acquisto. La nostra garanzia copre i vizi di materiale o di montaggio imputabili al costruttore a esclusione di qualsiasi deterioramento causato dal mancato rispetto delle istruzioni d'uso o di qualsiasi intervento inadeguato sul prodotto (smontaggio, esposizione al calore o all'umidità…). Si raccomanda di conservare la confezione per qualsiasi riferimento futuro.

Nel nostro impegno costante volto al miglioramento dei nostri prodotti, è possibile che i colori e i dettagli dei prodotti illustrati sulla confezione differiscano dal prodotto effettivo.

Non adatto a bambini di età inferiore a 36 mesi in quanto contiene piccole parti mobili che potrebbero essere ingoiate. Riferimento: IG200

© 2004 LEXIBOOK®

#### **Nederlands**

## VOEDING

My Drawing Studio werkt met 4 alkaline batterijen type LR6 of AA van 1,5V  $\frac{1}{\sqrt{1-\lambda}}$  met een capaciteit van 2,25 Ah of een speladapter  $\rightarrow$  9V DC $=$  500mA, richting polariteit: IN Positief / UIT negatief \ (niet inbegrepen).

#### **Het spel mag alleen met deze specifieke batterijen worden gebruikt.**

#### **Insteken van batterijen**

1. Open het deurtje van het batterijvak aan de achterkant van het apparaat.

2. Steek de 4 alkaline batterijen, type LR6 of AA erin, rekening

![](_page_8_Picture_35.jpeg)

houdend met de polariteit aangeduid aan de binnenkant van het batterijvak en conform aan het hiernaast afgebeelde schema. 3. Sluit het batterijvak.

4. Zet het spel aan.

Bij zwakke of lege batterijen, verzwakt het rode lichtje in het apparaat. Denk eraan de batterijen te vervangen.

Indien het geluid verzwakt of het spel niet echt reageert, vervang eveneens de batterijen.

Het spel gaat automatisch uit na 20 minuten inactiviteit.

De joystick werkt eveneens met een speltransformator van  $\frac{\infty}{\sim}$  9V  $\frac{1}{\sim}$  500mA, met polariteitrichting: IN

positief / UIT negatief  $\ominus$   $\circ$   $\oplus$  (niet inbegrepen).

Voor de verbinding, volg deze richtlijnen: Zorg ervoor dat het spel uit staat. Steek de stekker van de transformator in het stopcontact. Steek het contact van de transformator in een wandcontactdoos. Zet het spel aan.

Een tranformator is geen speelgoed. Bij het niet gebruiken van het spel voor langere tijd, trek de transformator uit om oververhitting te voorkomen. Aangezien het spel met een transformator wordt gebruikt, mag je niet buiten spelen. Controleer regelmatig de staat van de transformator en de verbindingsdraden. In geval van schade, gebruik de transformator niet tot deze is hersteld. Dit spel is niet geschikt voor kinderen onder 3 jaar. Het spel mag alleen met de vereiste transformator gebruikt worden.

## WAARSCHUWING VOOR EPILEPSIE

Moet door jou of jouw kind gelezen worden alvorens een videospel te gebruiken. Sommige mensen kunnen aanvallen van epilepsie krijgen of het bewustzijn verliezen bij het zien van

![](_page_8_Picture_50.jpeg)

Verbind de draad met de audio- en videocontacten van je televisie en het apparaat, rekening houdend met de respectievelijke kleuren (geel en rood). **Opmerking: je zal binnenin de doos een adapter**  vinden **die een verbinding met een scartkabel** aan je televisie **toelaat.** 

bepaalde flitsende lichten of frequente bewegingen in onze dagelijkse omgeving. Deze mensen stellen zich bloot aan dergelijke aanvallen bij het bekijken van bepaalde televisiebeelden of bij het spelen van bepaalde videospelen. Dit fenomeen kan ook plaatsvinden zonder voorafgaande medische verschijning of zonder enige voorafgaande aanval van epilepsie.

Indien jezelf of iemand van je familie reeds symptomen van epilepsie (aanval of bewustzijnsverlies) heeft ervaren bij het zien van "licht"stimulaties, gelieve uw dokter te raadplegen alvorens dit spel te gebruiken.

Wij raden de ouders aan om aandachtig hun kinderen te observeren tijdens het spelen van een videospel.

Indien jijzelf of je kind de volgende symptomen vertonen: duiziligheid, problemen van het zicht, oogof spiersamentrekkingen, orientatieproblemen, ongecontroleerde bewegingen of stuiptrekkingen, gelieve onmiddellijk het spel te stoppen en uw dokter te raadplegen.

![](_page_9_Picture_4.jpeg)

## VOORBEREIDING EN GEBRUIK

#### **1. Verbindingen**

![](_page_9_Picture_7.jpeg)

Druk op de rode toets in de linker bovenhoek van het apparaat om het grafisch palet te starten of te stoppen. Na het uitzetten, trek de kabels uit de televisie om de tv alleen te gebruiken.

Opmerking: Dit apparaat beschikt over een **automa tische uitschakelfunctie na 20 minuten** inactiviteit.

#### **2. Aanzetten**

![](_page_9_Picture_10.jpeg)

#### **3. Gebruik van het palet**

![](_page_9_Picture_14.jpeg)

Gebruik deze punt in de tekenzone om je keuze te valideren, te tekenen…

#### **4. Selecteren van kleuren**

![](_page_9_Picture_17.jpeg)

**5. Mengen van kleuren**

![](_page_9_Picture_19.jpeg)

Om twee of drie kleuren te mengen, druk herhaaldelijk op de 2-3 kleuren van de 9 voorgestelde kleuren. Daarna, door middel van de pen, maak in het midden van de kleurenselector kleine cirkels om te « mengen ». Je kan de geselecteerde kleuren annuleren door op de grijze toets « CLEAR » te drukken. **Opmerking :** Bij de activiteit « Mix-up colors », is de<br>keuze voor het mengen van kleuren beperkt tot wit, rood, blauw, geel en zwart.

 $\sim$ 

Om een kleur te kiezen, **druk op een van de 9** 

**keuzetoetsen.** 

Je kan ook 2 of 3 kleuren mengen uit de lijst van alle

voorgestelde kleuren (zie hieronder).

#### **6. Keuze van de grafische werktuigen**

![](_page_9_Picture_490.jpeg)

![](_page_9_Picture_491.jpeg)

![](_page_9_Picture_28.jpeg)

#### 40 41 42 43

![](_page_10_Picture_0.jpeg)

voorgesteld, zal jouw kind zijn precisie ontwikkelen. Punt per punt moet het kind hier het verborgen model precies hertekenen. Klik

op tom naar het volgende model te gaan.

## **ONDERHOUD**

Om het speelgoed te reinigen, gebruik je alleen een zachte, licht vochtige doek. Alle detergenten zijn verboden.

Stel het spel niet bloot aan direct zonlicht of eender welke hittebron.

Maak het spel niet nat.

Haal het niet uit elkaar en laat het niet vallen.

Indien je het spel voor langere tijd niet gebruikt, haal de batterijen eruit.

#### GARANTIE

**OPMERKING:** gelieve deze handleiding te bewaren aangezien het belangrijke informatie bevat. Het product is gedekt door onze 2 jaar garantie.

Voor alle herstellingen tijdens de garantie of naverkoopsdienst, moet je je richten tot de verkoper met een aankoopbewijs. Onze garantie geldt voor al het materiaal en de montage van de fabrikant, exclusief alle schade veroorzaakt door het niet repsecteren van onze gebruiksaanwijzing (zoals uit

elkaar halen, blootstellen aan hitte of vochtigheid….). Wij raden aan de verpakking te bewaren voor enige referentie in de toekomst.

In onze poging voor constante verbetering, is het mogelijk dat kleuren en details van dit product lichtjes verschillen van deze op de verpakking.

Niet geschikt voor kinderen onder 36 maanden daar er kleine losse onderdeeltjes aanwezig zijn. Referentie : IG200

© 2004 LEXIBOOK®

## **Ελληνικά**

 $\bigoplus_{\alpha\in\alpha} \bigoplus_{\alpha\in\alpha} \bigoplus$ 

### **ΠΗΓΗ ΤΡΟΦΟΔΟΣΙΑΣ**

Το My Drawing Studio λειτουργεί με 4 αλκαλικές μπαταρίες 1.5V <sup>--</sup>- 2.25 Ah τύπου LR6 ή AA, ή με τροφοδοτικό εναλλασσόμενου ρεύματος για παιχνίδια με ονομαστική έξοδο 9V DC 500mA και πολικότητα: ΕΙΣΟΔΟΣ Θετική / ΕΞΟΔΟΣ Αρνητική  $\overline{\Theta_{\text{max}}}$  (δεν συμπεριλαμβάνεται).

**Για την τροφοδότηση ενέργειας αυτού του παιχνιδιού πρέπει να χρησιμοποιηθούν μόνο οι καθορισμένες μπαταρίες.** 

#### **Εγκατάσταση των μπαταριών**

1. Ανοίξτε το καπάκι του διαμερίσματος των μπαταριών που βρίσκεται στο πίσω μέρος του μηχανήματος. 2. Τοποθετήστε τις 4 αλκαλικές μπαταρίες τύπου LR6 ή AA, φροντίζοντας να τηρήσετε την πολικότητα, όπως δείχνει το

![](_page_10_Picture_23.jpeg)

κάτω μέρος του διαμερίσματος των μπαταριών, και σύμφωνα με το διπλανό διάγραμμα. 3. Κλείστε πάλι το διαμέρισμα των μπαταριών.

4. Ανοίξτε τον διακόπτη του παιχνιδιού.

Μη χρησιμοποιήσετε επαναφορτιζόμενες μπαταρίες. Μην επαναφορτίσετε τις μπαταρίες. Πριν την επαναφόρτιση, βγάζετε το συγκρότημα των μπαταριών από το παιχνίδι. Η φόρτιση του συγκροτήματος των μπαταριών θα πρέπει να γίνεται μόνο κάτω από την επίβλεψη ενήλικου ατόμου. Μην βάζετε μαζί μπαταρίες ή συγκροτήματα μπαταριών διαφορετικού τύπου. Επίσης, μη βάζετε νέες μπαταρίες ή συγκροτήματα μπαταριών μαζί με μεταχειρισμένες. Στην τοποθέτηση των μπαταριών και των συγκροτημάτων μπαταριών θα πρέπει να τηρείται η πολικότητά τους. Οι πεσμένες μπαταρίες ή συγκροτήματα μπαταριών δεν θα πρέπει να παραμένουν μέσα στο παιχνίδι. Βγάζετέ τις. Προσέξτε να μη γίνει βραχυκύκλωμα των ακροδεκτών των μπαταριών. Μην πετάτε τις μπαταρίες σε φωτιά. Βγάζετε τις μπαταρίες αν δεν πρόκειται να χρησιμοποιήσετε το παιχνίδι για μεγάλο χρονικό διάστημα.

Όταν πέσει η ισχύς των μπαταριών, θα μειωθεί η ένταση της κόκκινης φωτεινής ένδειξης στο μηχάνημα: Φροντίστε τότε να αντικαταστήσετε τις μπαταρίες.

Παρόμοια, όταν ο ήχος εξασθενίσει ή το παιχνίδι δεν αποκρίνεται, φροντίστε να αντικαταστήσετε τις μπαταρίες.

Η τροφοδοσία του παιχνιδιού σταματά αυτόματα όταν περάσουν 20 λεπτά χωρίς να χρησιμοποιηθεί. Το χειριστήριο παιχνιδιών (gamepad) λειτουργεί επίσης με τροφοδοτικό εναλλασσόμενου ρεύματος για παιχνίδια  $\stackrel{\circ}{\sim}$  με ονομαστική έξοδο 9V  $\stackrel{1}{\sim}$  500mA και με πολικότητα: ΕΙΣΟΔΟΣ Θετική / ΕΞΟΔΟΣ Αρνητική (δεν συμπεριλαμβάνεται). Για να το συνδέσετε, ακολουθήστε τις παρακάτω οδηγίες:

Βεβαιωθείτε ότι ο διακόπτης του παιχνιδιού είναι κλειστός.

Συνδέστε τον κονέκτορα εξόδου του τροφοδοτικού στην υποδοχή της τάσης εισόδου του μηχανήματος.

Συνδέστε το βύσμα του τροφοδοτικού σε κατάλληλη πρίζα τοίχου.

Ανοίξτε τον διακόπτη του παιχνιδιού.

Το τροφοδοτικό δεν είναι παιχνίδι. Κλείστε τον διακόπτη του τροφοδοτικού αν δεν πρόκειται να χρησιμοποιήσετε το παιχνίδι για μεγάλο χρονικό διάστημα. Έτσι αποφεύγετε την υπερθέρμανση. Όταν το παιχνίδι τροφοδοτείται από τροφοδοτικό, μην το παίζετε σε υπαίθριο χώρο. Ελέγχετε τακτικά την κατάσταση του τροφοδοτικού και των ακροδεκτών. Αν έχουν φθαρεί, μην τα χρησιμοποιείτε προτού επισκευαστούν τελείως.

Αυτό το παιχνίδι δεν είναι κατάλληλο για παιδιά κάτω των 3 ετών. Το παιχνίδι θα πρέπει να χρησιμοποιείται μόνο με το συνιστώμενο τροφοδοτικό.

## **ΠΡΟΕΙΔΟΠΟΙΗΣΗ ΣΧΕΤΙΚΑ ΜΕ ΤΗΝ ΕΠΙΛΗΨΙΑ**

Να διαβαστεί πριν τη χρήση παιχνιδιού βίντεο, είτε από εσάς είτε από το παιδί σας. Ορισμένα άτομα είναι ευπαθή σε επιληπτικές κρίσεις ή στο να χάνουν τις αισθήσεις τους όταν κοιτάζουν ορισμένα είδη φώτων που αναβοσβήνουν ή στοιχεία που βρίσκει συχνά κανείς στο καθημερινό περιβάλλον. Αυτά τα άτομα παθαίνουν κρίσεις όταν παρακολουθούν ορισμένες εικόνες στην τηλεόραση ή παίζουν ορισμένα παιχνίδια βίντεο. Αυτό το φαινόμενο μπορεί να εκδηλωθεί ακόμη και αν το άτομο δεν έχει κανένα ιατρικό ιστορικό παρόμοιας περίπτωσης ή δεν έχει ποτέ υποφέρει από επιληπτική κρίση.

Αν εσείς οι ίδιοι ή κάποιο μέλος της οικογένειά σας έχει παρουσιάσει στο παρελθόν οποιοδήποτε σύμπτωμα που σχετίζεται με επιληψία (είτε κρίση ή απώλεια αισθήσεων) όταν έχει εκτεθεί σε " φωτεινό" ερέθισμα, παρακαλούμε συμβουλευτείτε τον γιατρό σας πριν επιχειρήσετε να χρησιμοποιήσετε αυτό το παιχνίδι.

Προειδοποιούμε τους γονείς να έχουν το νου τους στα παιδιά όταν αυτά παίζουν με παιχνίδια βίντεο. Αν εσείς οι ίδιοι ή το παιδί σας έχει παρουσιάσει οποιοδήποτε από τα ακόλουθα συμπτώματα: ζαλάδα, αλλοίωση της όρασης, σπασμούς ματιών ή μυών, απώλεια επίγνωσης, αίσθηση αποπροσανατολισμού ή ακούσιες κινήσεις ή μυϊκές συσπάσεις, σταματήστε αμέσως το παιχνίδι και συμβουλευτείτε έναν γιατρό.

#### **ΑΝΑΚΑΛΥΨΤΕ ΤΟ "MY DRAWING STUDIO "**

![](_page_10_Figure_49.jpeg)

## **ΞΕΚΙΝΗΜΑ ΚΑΙ ΛΕΙΤΟΥΡΓΙΑ**

**1. Σύνδεση**

![](_page_10_Picture_52.jpeg)

**2. Ξεκίνημα**

![](_page_10_Picture_56.jpeg)

Πιέστε το κόκκινο κουμπί στο πάνω αριστερό μέρος της μονάδα σας για να ενεργοποιήσετε ή απενεργοποιήσετε την παλέτα γραφικών. Όταν αυτή είναι απενεργοποιημένη, μπορείτε να αποσυνδέσετε τα καλώδια από τη συσκευή της τηλεόρασης για να τη χρησιμοποιήσετε κανονικά. Σημείωση: Αυτό το μηχάνημα έχει **μια λειτουργία αυτόματης διακοπής της τροφοδοσίας που ενεργοποιείται όταν περάσουν 20 λεπτά χωρίς να το χρησιμοποιήσετε.**

Συνδέστε τα καλώδια στις εισόδους ήχου και βίντεο της συσκευής της τηλεόρασης, και στις εξόδους του παιχνιδιού σας, προσέχοντας να ταιριάζουν τα χρώματα (κίτρινο και κόκκινο).

**Σημείωση: Μέσα στο κουτί θα βρείτε έναν αντάπτορα που μπορείτε να χρησιμοποιήσετε για σύνδεση στην υποδοχή SCART της συσκευής της τηλεόρασης.**

![](_page_10_Picture_577.jpeg)

#### 3. Χρήση της παλέτας

![](_page_10_Picture_60.jpeg)

Χρησιμοποιήστε αυτή τη μύτη στην περιοχή σχεδίασης για να βεβαιώσετε τις επιλογές σας, να σχεδιάσετε, κλπ.

#### 4. Επιλογή χρωμάτων

![](_page_10_Picture_63.jpeg)

5. Μίξη χρωμάτων

![](_page_10_Picture_65.jpeg)

6. Επιλογή εργαλείου γραφικών

Για να αναμείξετε 2 ή 3 χρώματα, πιέστε επανειλημμένα στα 2 ή 3 χρώματα που θέλετε, επιλέγοντάς τα ανάμεσα στα 9 διαθέσιμα χρώματα. Μετά, χρησιμοποιώντας την ψηφιακή γραφίδα, πιέστε στο μέσο του επιλογέα κάνοντας κύκλους για να "αναμείξετε" τα χρώματα. Μπορείτε να ακυρώσετε τα επιλεγμένα χρώματα, πιέζοντας το γκρίζο πλήκτρο με το όνομα "CLEAR". **Σημείωση:** Αν ασχολείστε με τη δραστηριότητα "Mix-up colours" (Ανάμειξη χρωμάτων), η επιλογή των χρωμάτων που θα αναμείξετε περιορίζεται στο άσπρο, κόκκινο, μπλε, κίτρινο και μαύρο.

Για να επιλέξετε ένα χρώμα, **πιέστε σε 1 από τα 9 κουμπιά** της επιλογής σας. Μπορείτε επίσης να αναμείξετε 2 ή 3 χρώματα, επιλέγοντάς τα ανάμεσα σε όλα τα διαθέσιμα χρώματα ( δείτε λίγο πιο κάτω).

 $\overline{\phantom{a}}$ 

**Contract Contract** 

 $\sim$ 

 $\overline{\phantom{a}}$ 

![](_page_11_Picture_522.jpeg)

![](_page_11_Picture_523.jpeg)

#### 7. Επιλογή μιας δραστηριότητας

Για να καθαρίσετε το παιχνίδι, χρησιμοποιήσετε μόνο ένα μαλακό πανί ελαφρά μουσκεμένο σε νερό. Μη χρησιμοποιήσετε κανένα απορρυπαντικό.

Μην εκθέτετε το παιχνίδι στο φως του ήλιου ή σε οποιαδήποτε άλλη πηγή θερμότητας.

Μην αφήσετε το το παιχνίδι να βραχεί.

Μην αποσυναρμολογήσετε ή αφήσετε να πέσει κάτω το παιχνίδι.

Βγάζετε τις μπαταρίες αν το προϊόν δεν πρόκειται να χρησιμοποιηθεί για μεγάλο χρονικό διάστημα.

## **ΕΓΓΥΗΣΗ**

ΣΗΜΕΙΩΣΗ: Παρακαλούμε φυλάξτε αυτό το εγχειρίδιο οδηγιών γιατί περιέχει σημαντικές πληροφορίες.

Αυτό το προϊόν καλύπτεται με 2ετή εγγύηση.

Για οποιαδήποτε απαίτηση που προβλέπεται στην εγγύηση ή στην τεχνική υποστήριξη, παρακαλούμε επικοινωνήστε με τον διανομέα, παρουσιάζοντας μια έγκυρη απόδειξη αγοράς. Η εγγύησή μας καλύπτει οποιοδήποτε ελάττωμα ως προς τα κατασκευαστικά υλικά και την τεχνική αρτιότητα, με εξαίρεση οποιαδήποτε φθορά που προκύπτει από τη μη τήρηση των οδηγιών του εγχειριδίου ή οποιαδήποτε απρόσεκτη ενέργεια απέναντι σε αυτό το προϊόν (όπως αποσυναρμολόγηση, έκθεση σε ζεστό ή υγρό μέρος, κλπ.). Συνιστάται να φυλάξετε τη συσκευασία για οποιεσδήποτε περαιτέρω πληροφορίες.

Στην προσπάθειά μας της συνεχούς βελτίωσης των υπηρεσιών μας, πιθανώς να κάνουμε αλλαγές στα χρώματα και τις λεπτομέρειες του προϊόντος που φαίνονται στη συσκευασία. Το προϊόν αυτό δεν είναι κατάλληλο για παιδιά κάτω των 36 μηνών, επειδή περιέχει μικρά αφαιρούμενα κομμάτια που τα μικρά παιδιά θα μπορούσαν να καταπιούν. Κωδικός αναφοράς: IG200

© 2004 LEXIBOOK®

http://www.lexibookjunior.com

Contactez-nous /Contact us LEXIBOOK S.A 2,avenue de Scandinavie 91953 Courtaboeuf Cedex France Assistante technique : 0821.23.3000 LEXIBOOK Electronica Lda Quinta dos Loios Praceta José Domingos dos Santos, 6B-8A 2835-343 Lavradio-Barreiro Portugal Apoio Técnico : 212 039 600 LEXIBOOK Italia S.r.l Via Eustachi, 45 20129 Milano Italia Tel.: +39 02 20 40 49 59 LEXIBOOK UK Limited Unit 10 Petersfield Industrial Estate Bedford Road, Petersfield Hampshire, GU32 3QA United Kingdom Freephone helpline: 0808 100 3015 LEXIBOOK Ibérica S.L C/ de las Hileras 4, 4° 15 28013 Madrid Spain Tél : +3491-548-89-32 LEXIBOOK GmbH Alfred-Nobel-Platz, 1 76829 Landau (in der Pfalz) Deutschland Tel : +49 (0) 6341 982 14 30 Fax Kundendiest : +49 (0)6341 982 1439

![](_page_11_Picture_19.jpeg)